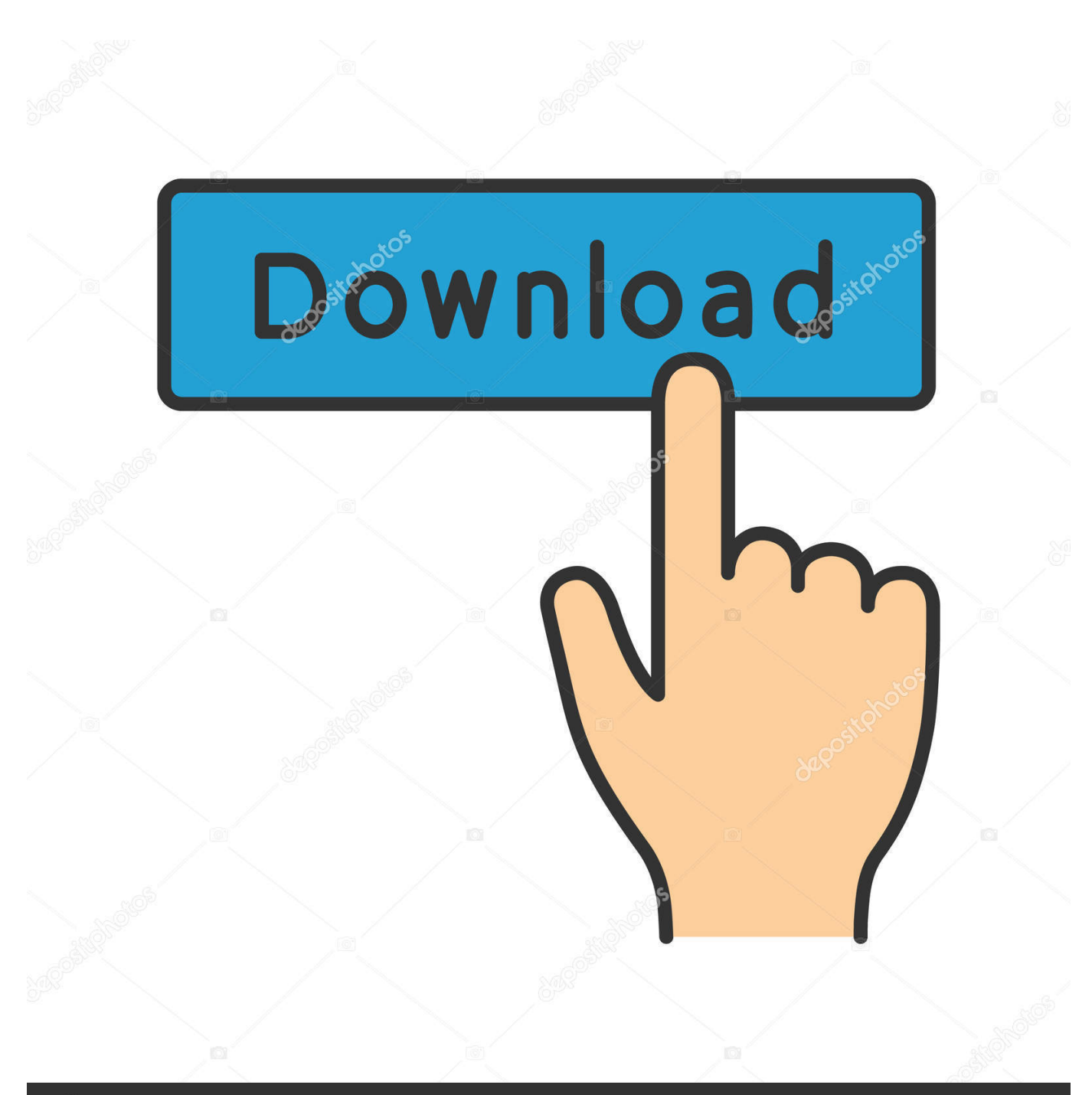

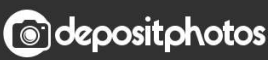

Image ID: 211427236 www.depositphotos.com

[Adobe Lightroom 6 Serial Number](https://blltly.com/1ub6f3)

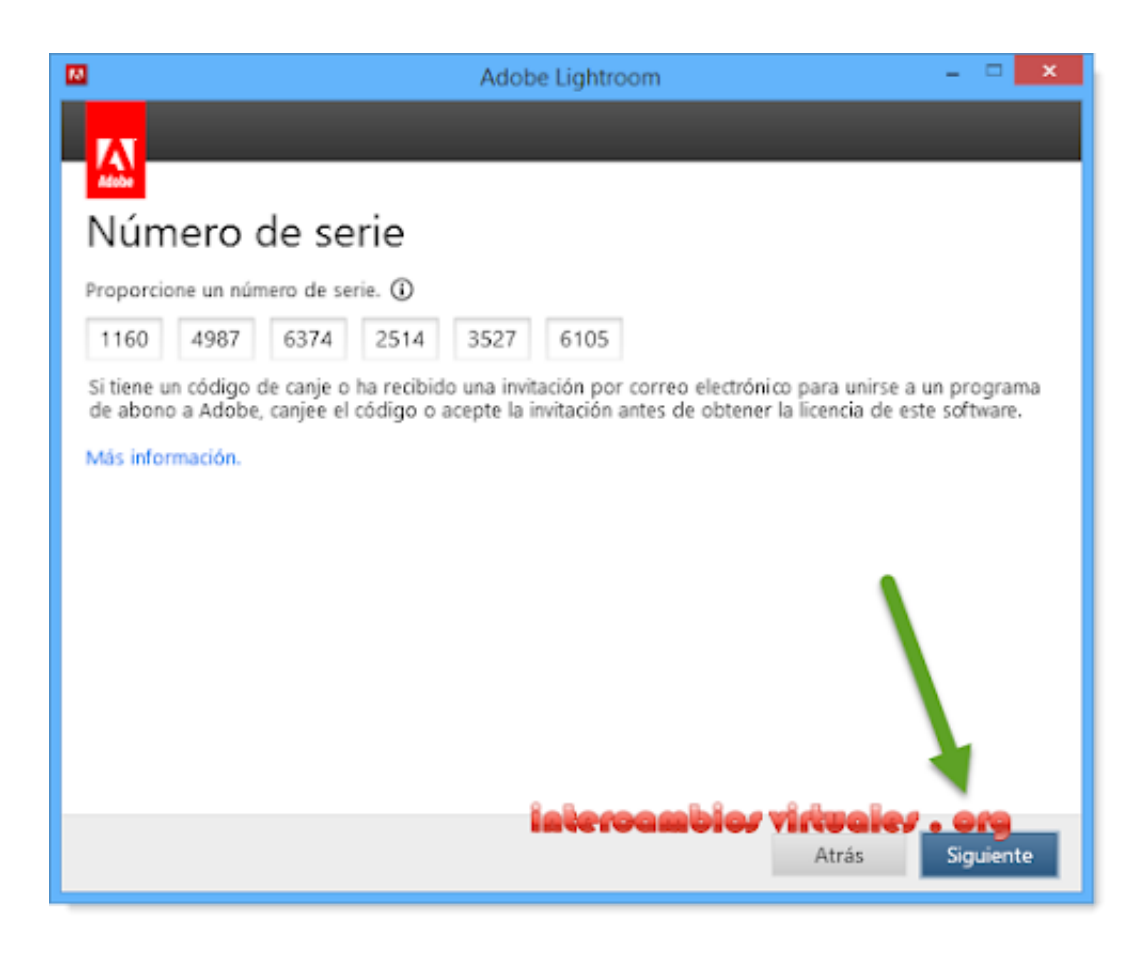

[Adobe Lightroom 6 Serial Number](https://blltly.com/1ub6f3)

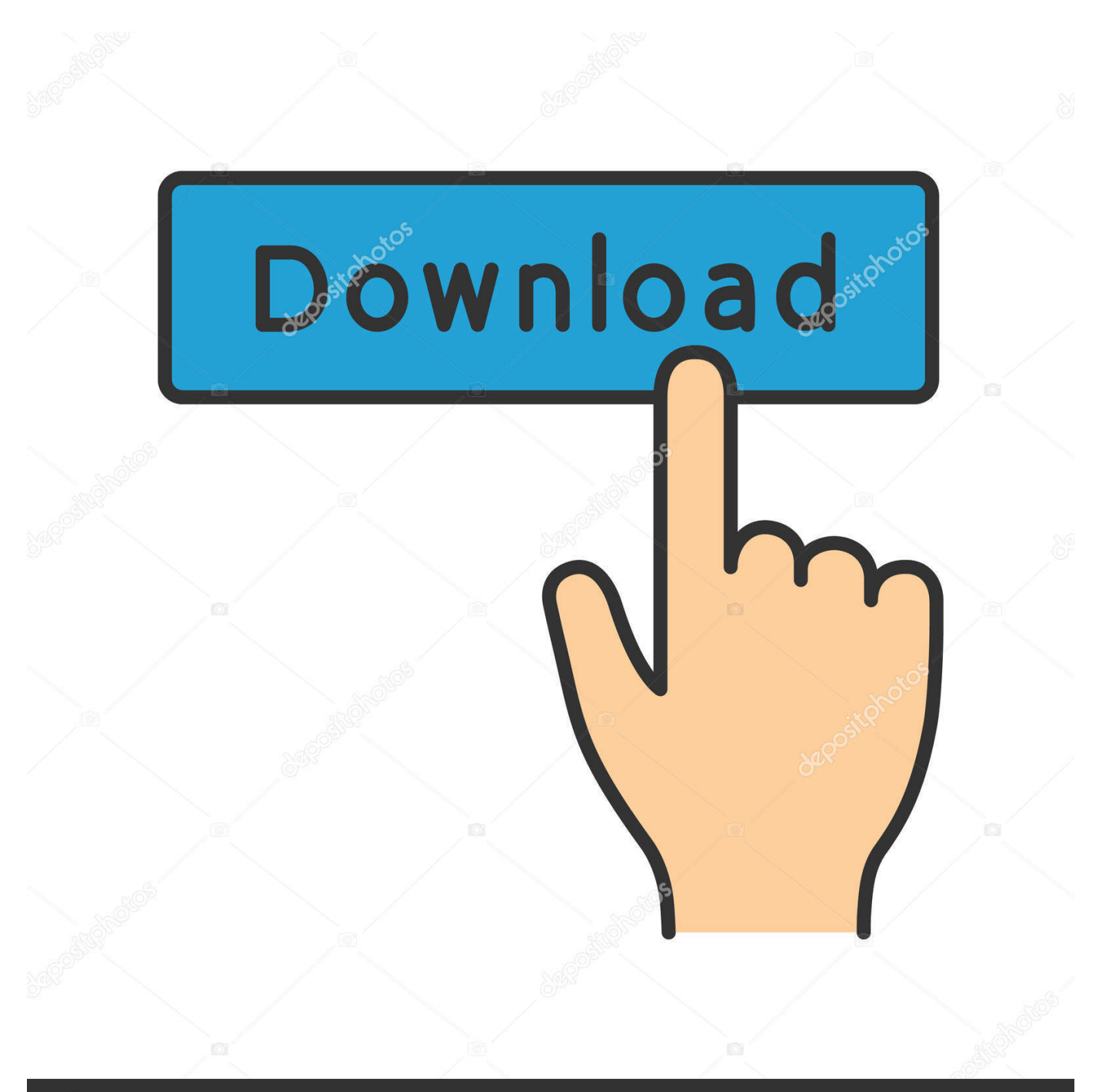

# **@depositphotos**

Image ID: 211427236 www.depositphotos.com Can I download a trial copy of Lightroom Classic?Yes! You can download trial versions of any Creative Cloud app from the Creative Cloud apps catalog.. If you want to install it on a third computer, you'll need to deactivate it on one of your previous machines.

- 1. adobe lightroom number
- 2. adobe lightroom 5 serial number
- 3. adobe photoshop lightroom 5.7.1 serial number

From there, click the Security & Privacy tab, and then click Change under Password.. Learn more about activating and deactivating Creative Cloud apps Still need help? Find more download and install solutions.. Still need help? Find more account, billing, and plan answers Common issuesDoes Camera Raw support my camera?See this list of cameras supported by Camera Raw.. You'll need to sign in with an Adobe ID and password to download a trial Learn how to download and install a Creative Cloud trial.

## **adobe lightroom number**

adobe lightroom number, adobe lightroom number of computers, adobe lightroom 5 serial number, adobe lightroom support phone number, adobe photoshop lightroom 5.7.1 serial number, adobe lightroom 6.0 serial number generator, adobe lightroom 5.3 serial number, adobe lightroom 3 serial number, adobe photoshop lightroom 5 serial number.txt, adobe lightroom 4 serial number, adobe lightroom key, adobe lightroom serial number generator, adobe lightroom serial number 5.3, adobe lightroom phone number support, can you get adobe lightroom for free [Morrissey Vauxhall And I Rapidshare](https://silly-murdock-1e1da5.netlify.app/Morrissey-Vauxhall-And-I-Rapidshare.pdf)

If you are having trouble opening your raw files in Lightroom Classic, see this troubleshooting guide.. You won't have access to apps or most services Learn how to Cancel your Creative Cloud membership and understand the Adobe subscription terms. [Smaart For Mac](https://elated-wilson-bae433.netlify.app/Smaart-For-Mac)

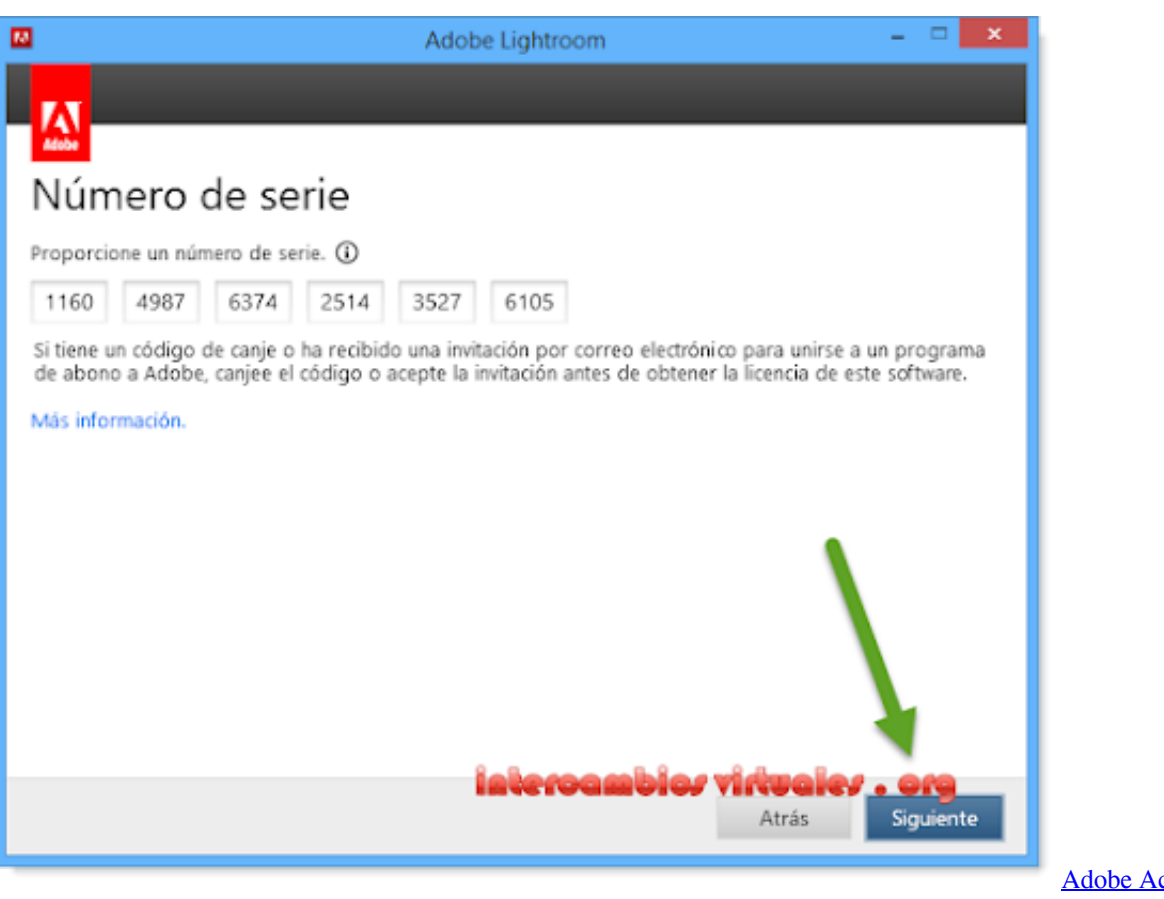

[For Mac Or Windows Download](https://friendly-rosalind-9433ed.netlify.app/Adobe-Acrobat-Reader-Dc-For-Mac-Or-Windows-Download.pdf)

[Adobe Acrobat Reader Dc](https://friendly-rosalind-9433ed.netlify.app/Adobe-Acrobat-Reader-Dc-For-Mac-Or-Windows-Download.pdf)

## **adobe lightroom 5 serial number**

#### [Install Deb Package On Arch Linux Arm Commands](https://hub.docker.com/r/dabbdocknonpslow/install-deb-package-on-arch-linux-arm-commands)

 Account managementHow can I change my password?Sign in to your Adobe accounts page with your current Adobe ID and password. [Opal Viewer Lite For Mac Download](https://jectswapalin.substack.com/p/opal-viewer-lite-for-mac-download)

## **adobe photoshop lightroom 5.7.1 serial number**

### [Unchi Nichi Hai Dagariya Mp3 320kbps Download](https://thansgiftmagi.substack.com/p/unchi-nichi-hai-dagariya-mp3-320kbps)

How do I cancel and what happens to my files?If you stop your membership, you still have access to Creative Cloud member free benefits and any files you saved to your device.. You'll need to sign in with your Adobe ID and password to complete the download.. How do I retrieve my Adobe ID or password?Read these simple solutions to common Adobe ID and sign in issues to regain access to your account.. Adobe Lightroom 6 Serial Number WindowsYou're viewing help content for version:Lightroom ClassicDownload & installHow do I download and install Lightroom Classic?You can download Lightroom Classic from the Creative Cloud apps catalog.. My trial expires soon How do I convert it?You can convert your Lightroom Classic trial to a paid Creative Cloud membership. 773a7aa168 [Alan Davis Md](https://seesaawiki.jp/comcobanewg/d/Alan Davis Md sleepanf)

773a7aa168

[Wirecast Mac Serial Keygen Free](https://eproabemo.weebly.com/blog/wirecast-mac-serial-keygen-free)